1 Bearbeite die folgenden Aufgaben zu den irregular verbs.

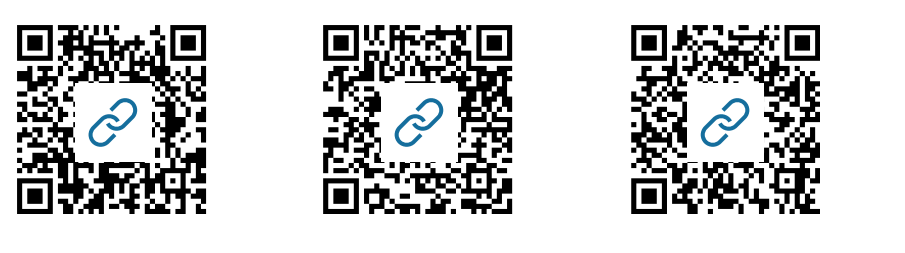

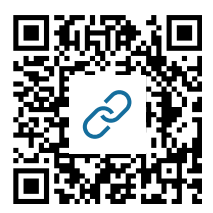

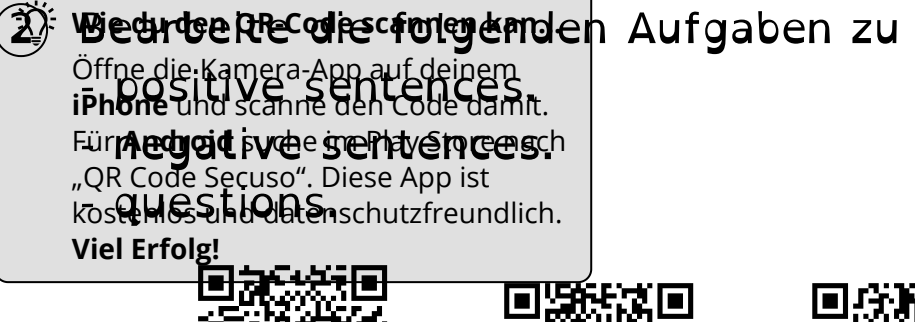

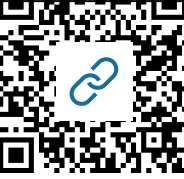

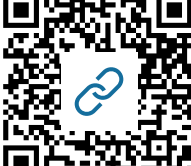

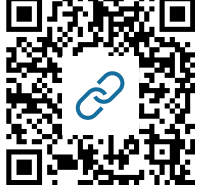

3 Erstellt nun ein eigenes Quiz zu den irregular verbs!

Ihr dürft natürlich die Liste der unregelmäßigen Verben in eurem Textbook nutzen!

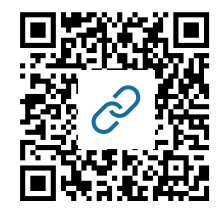

 $\widehat{4}$ ) Poste den Link zu eurem Quiz in unserem Team.

## Englisch

Angaben zu den Urhebern und Lizenzbedingungen der einzelnen Bestandteile dieses Dokuments finden Sie unter https://www.tutory.de/entdecken/dokument/revision-simple-past